Different Roles Can Do Different Things on the HRMS - Understanding Access

## **Who Does What on the HRMS?**

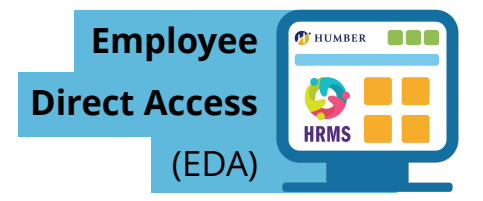

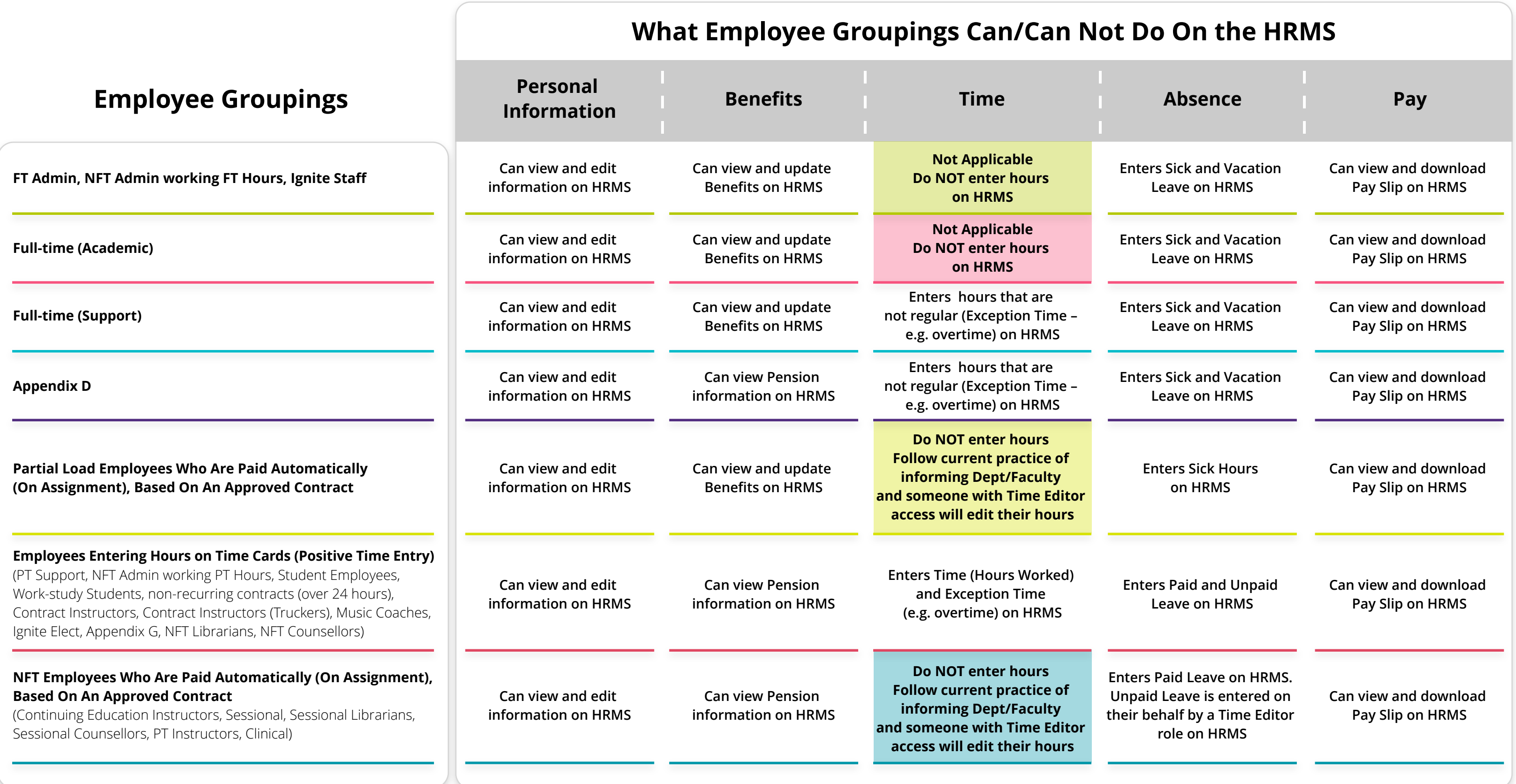

**To access knowledge articles/webinars related to the actions below, [click here](https://humber.ca/hrms/)**